## **МІНІСТЕРСТВО ОСВІТИ І НАУКИ УКРАЇНИ Львівський національний університет імені Івана Франка Факультет електроніки та комп'ютерних технологій Кафедра системного проектування**

#### **Затверджено**

На засіданні кафедри системного проектування

факультету електроніки та комп'ютерних технологій

Львівського національного університету імені Івана Франка

(протокол № 1 ил 28.08 2023 р.)

Завідувач кафедри:

\_\_\_\_\_\_\_\_\_\_\_\_\_\_\_\_\_\_\_\_ Роман ШУВАР

# **Силабус з навчальної дисципліни**

**"Веб програмування на стороні сервера", що викладається в межах ОПП "Комп'ютерні науки" першого (бакалаврського) рівня вищої освіти для здобувачів з спеціальності 122 – Комп'ютерні науки**

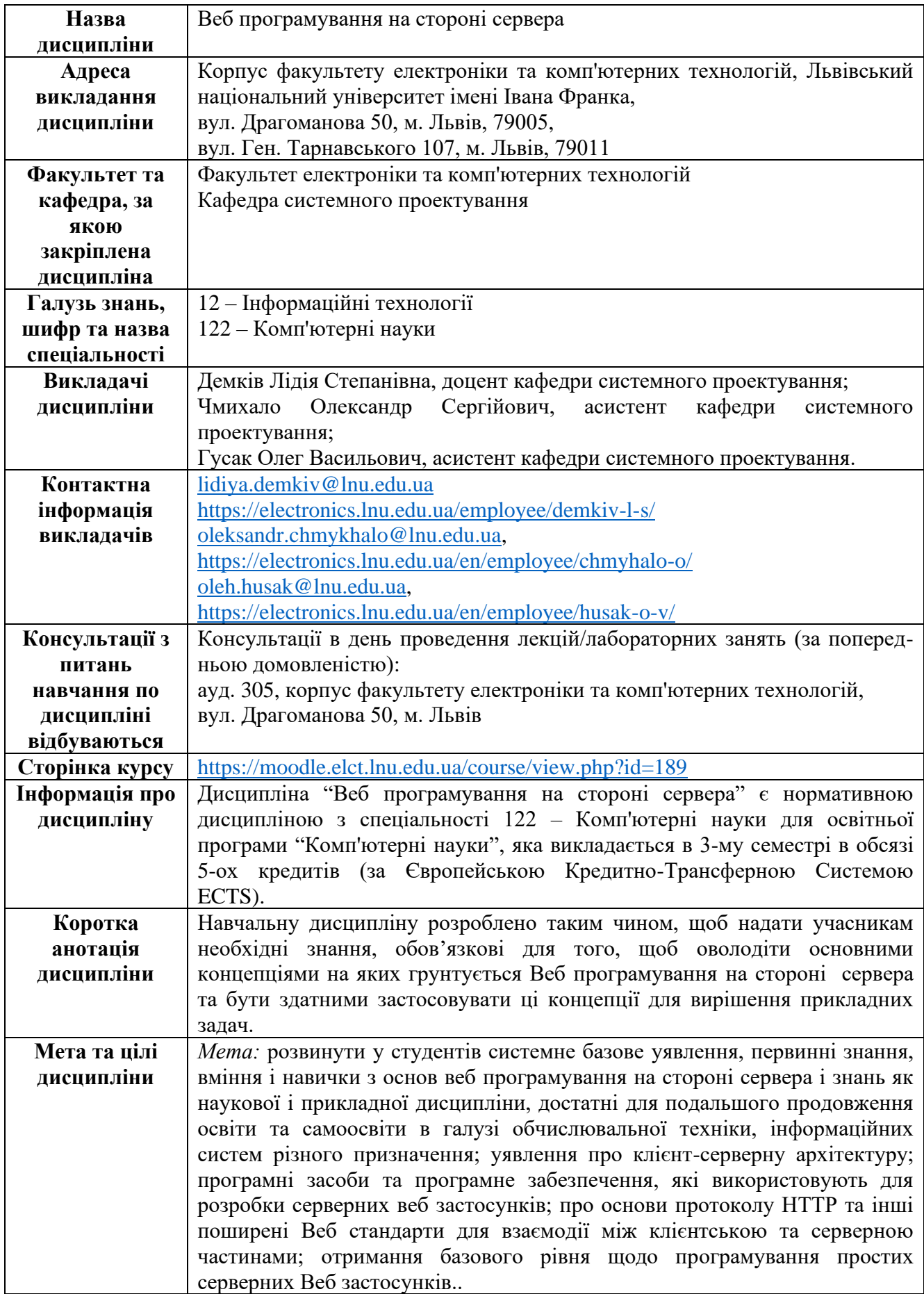

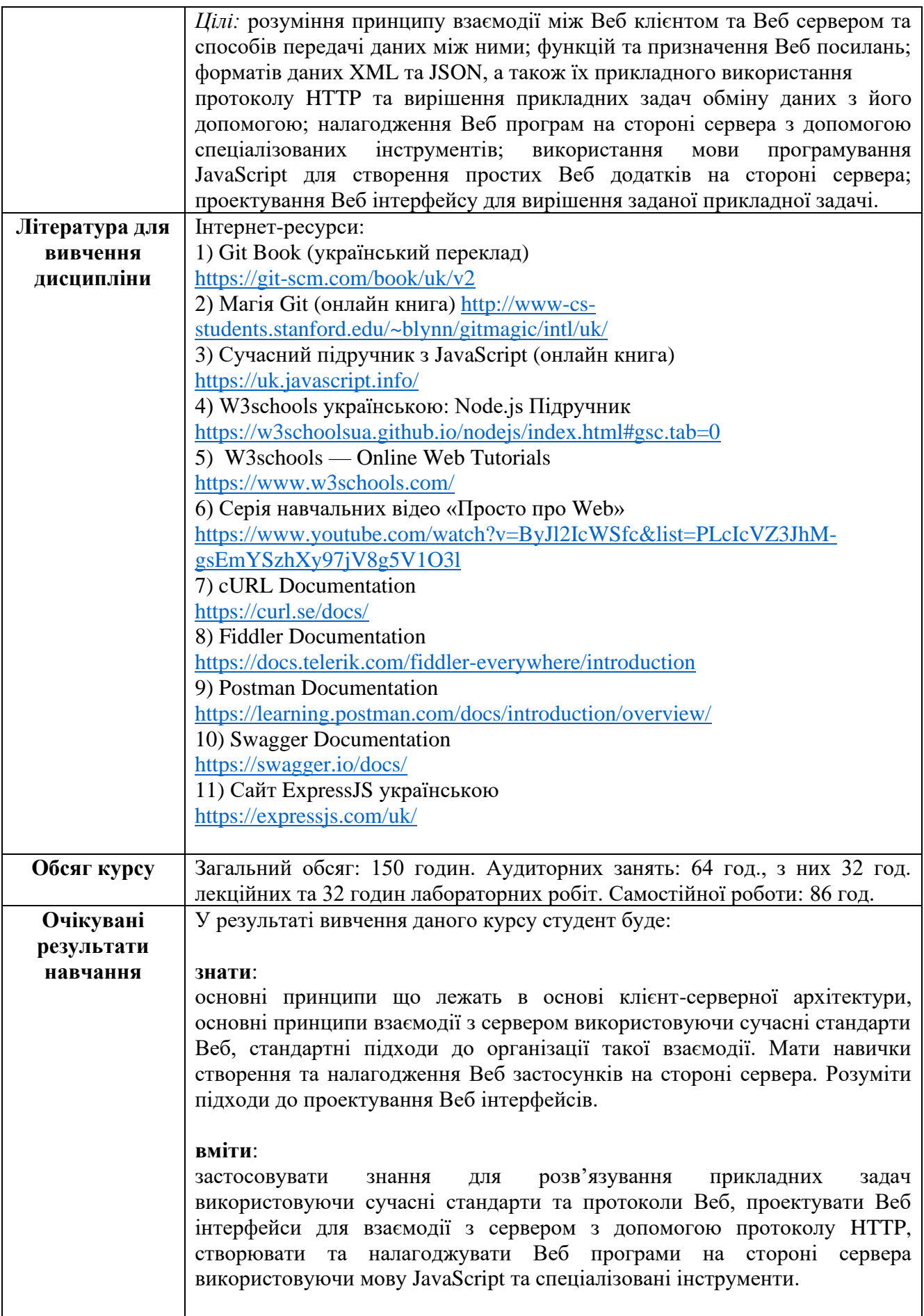

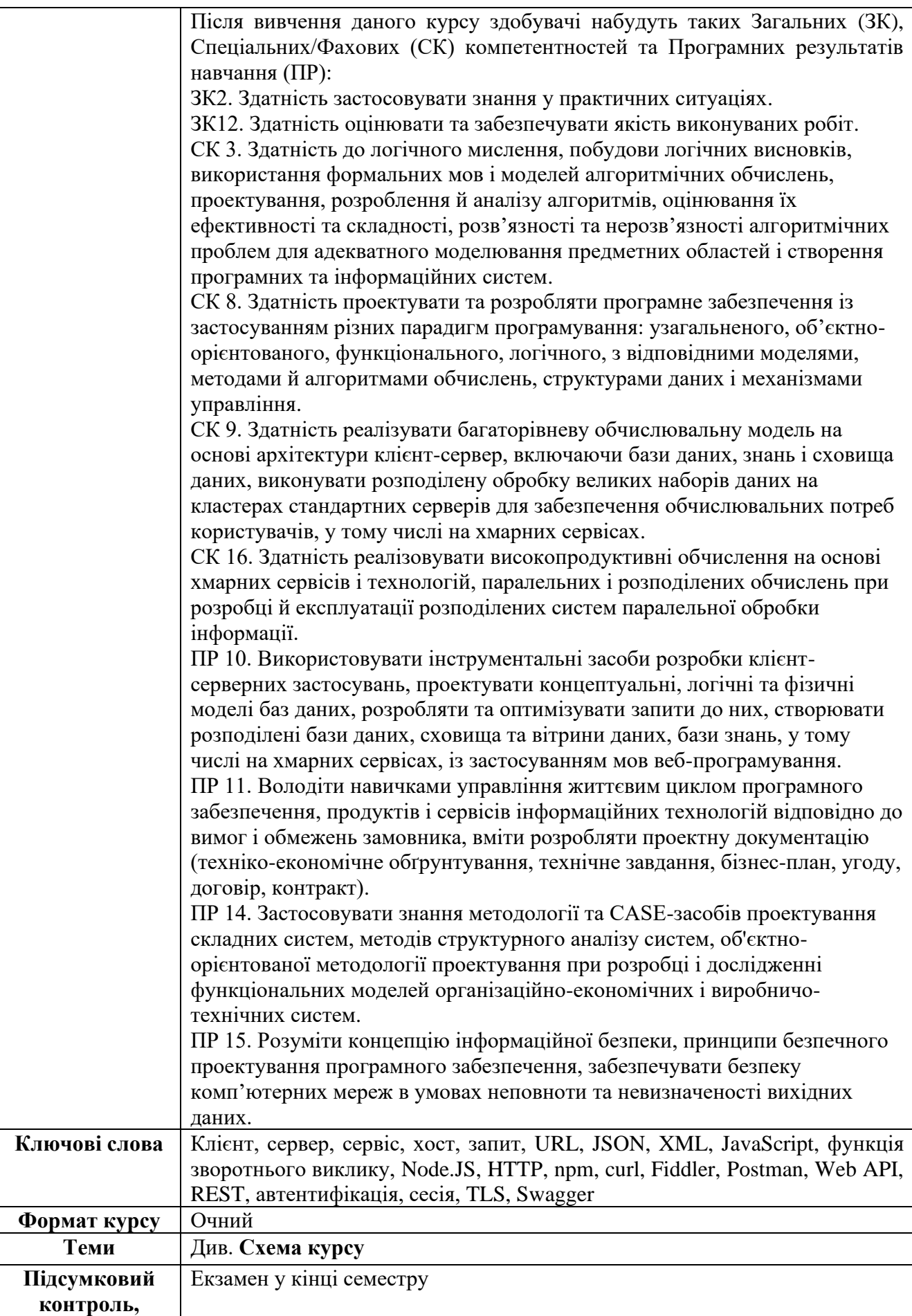

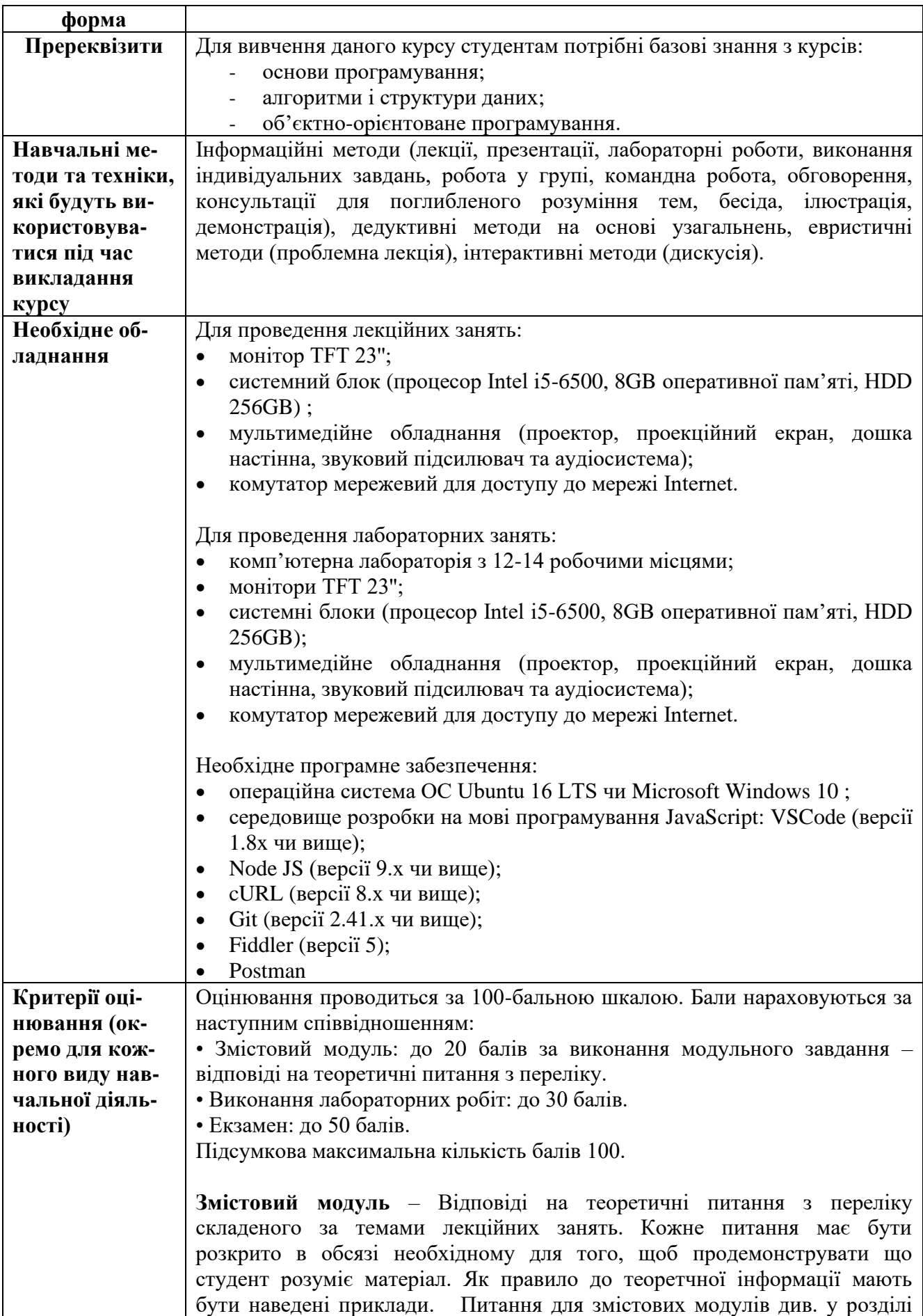

#### **Питання до модульного контролю.**

**Академічна доброчесність:** Очікується, що роботи студентів будуть оригінальними дослідженнями чи міркуваннями. Списування та втручання в роботу інших студентів становлять, але не обмежують, приклади можливої академічної недоброчесності. Виявлення ознак академічної недоброчесності в написанні завдань є підставою для її незарахування викладачем, незалежно від масштабів плагіату чи обману. Жодні форми порушення академічної доброчесності не толеруються.

**Відвідання занять** є важливою складовою навчання. Очікується, що всі студенти відвідають усі лекції та лабораторні зайняття курсу. Студенти повинні інформувати викладача про неможливість відвідати заняття. У будь-якому випадку студенти зобов'язані дотримуватися термінів визначених для виконання всіх видів робіт, передбачених курсом.

**Література.** Уся література, яку надає викладач перебуває у відкритому доступі в мережі інтернет.

**Політика виставлення балів.** Враховуються бали, набрані при поточному контролі, бали за виконання лабораторних робіт, а також бали за підсумковий іспит.

**Оцінювання лабораторних робіт** (7 лабораторних робіт, максимальна кількість балів: 30) відбувається шляхом оцінки роботи студента під час проведення лабораторної роботи в аудиторії (2 бали за перші дві роботи, 4 бали за лабораторні 3-6, 10 балів за 7 лабораторну роботу) та захисту звіту по виконаній лабораторній роботі. Складність лабораторних робіт поступово зростає. Оцінка ставиться за наступними критеріями:

- володіння навчальним матеріалом, відповіді на теоретичні питання по темі;
- оформлення звіту до лабораторної роботи;
- функціонування коду програми відповідно до умов завдання:

**Оцінювання змістових модулів** (1 змістових модулі, 20 балів ) — за результатами відповіді на 4 питання.

Кожне з 4 питань оцінюється окремо. Бали оцінювання нараховуються за наступним співвідношенням:

5 - розглянута тема відтворюється в повному обсязі, правильно, обґрунтовано, логічно, містить аналіз і систематизацію, аргументовані висновки. Засвідчено глибоке володіння матеріалом. Наведені приклади відповідають темі. Можуть бути присутні несуттєві помилки та невідповідності;

4 - відтворюється значна частина розглянутої теми. Виявлено знання і розуміння основних положень навчальної дисципліни, проте присутні неточності та/або невідповідності основній темі. Наведені приклади не дуже точні, проте в загальному відповідають темі;

3 - відстежується загальне розуміння розглянутої теми. Виявлені множинні неточності та невідповідності, пояснення відсутні;

2 – студент погано розуміє розглянуту тему. Виявлені суттєві неточності та невідповідності. Наведені приклади і код з суттєвими недоліками, або

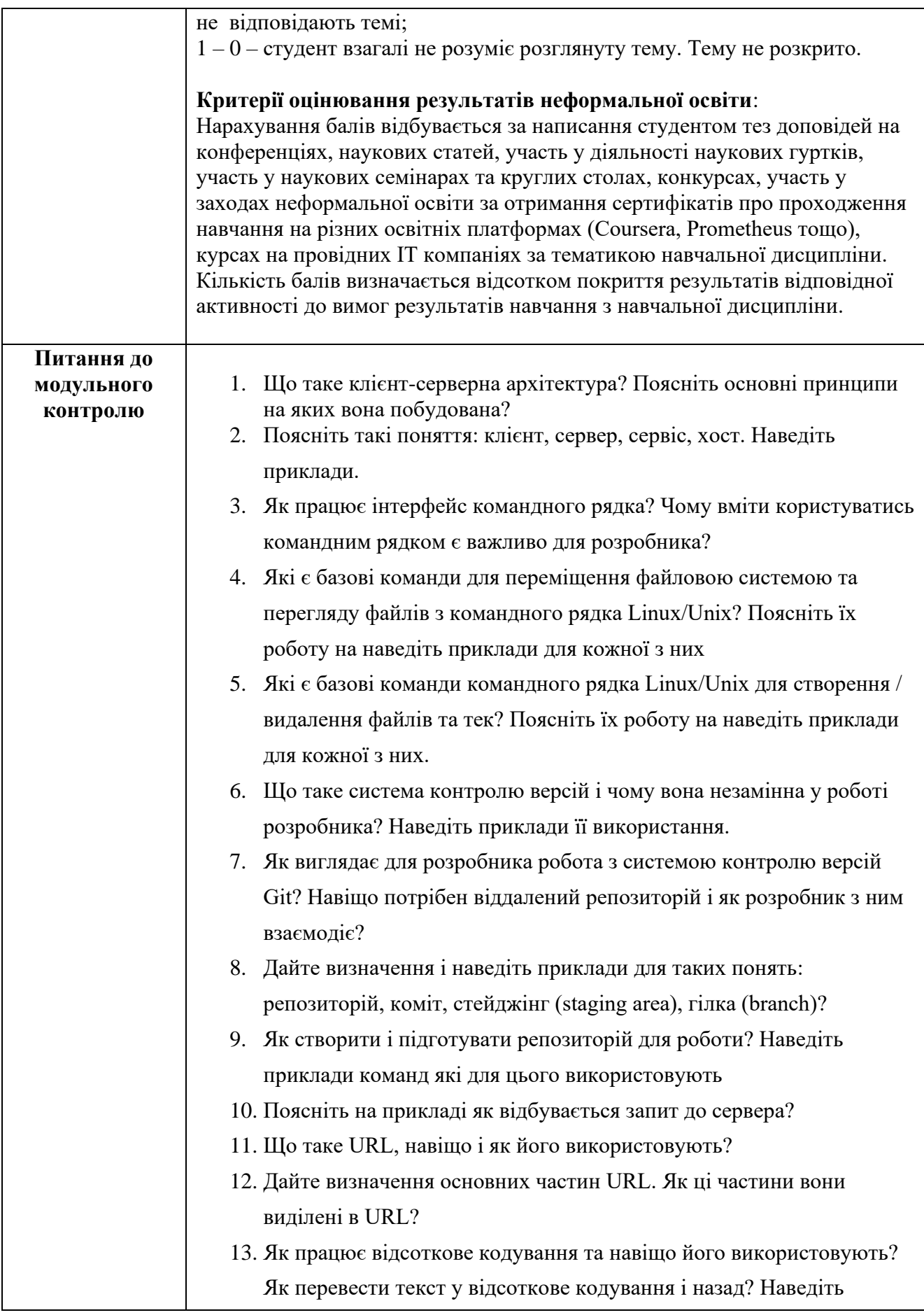

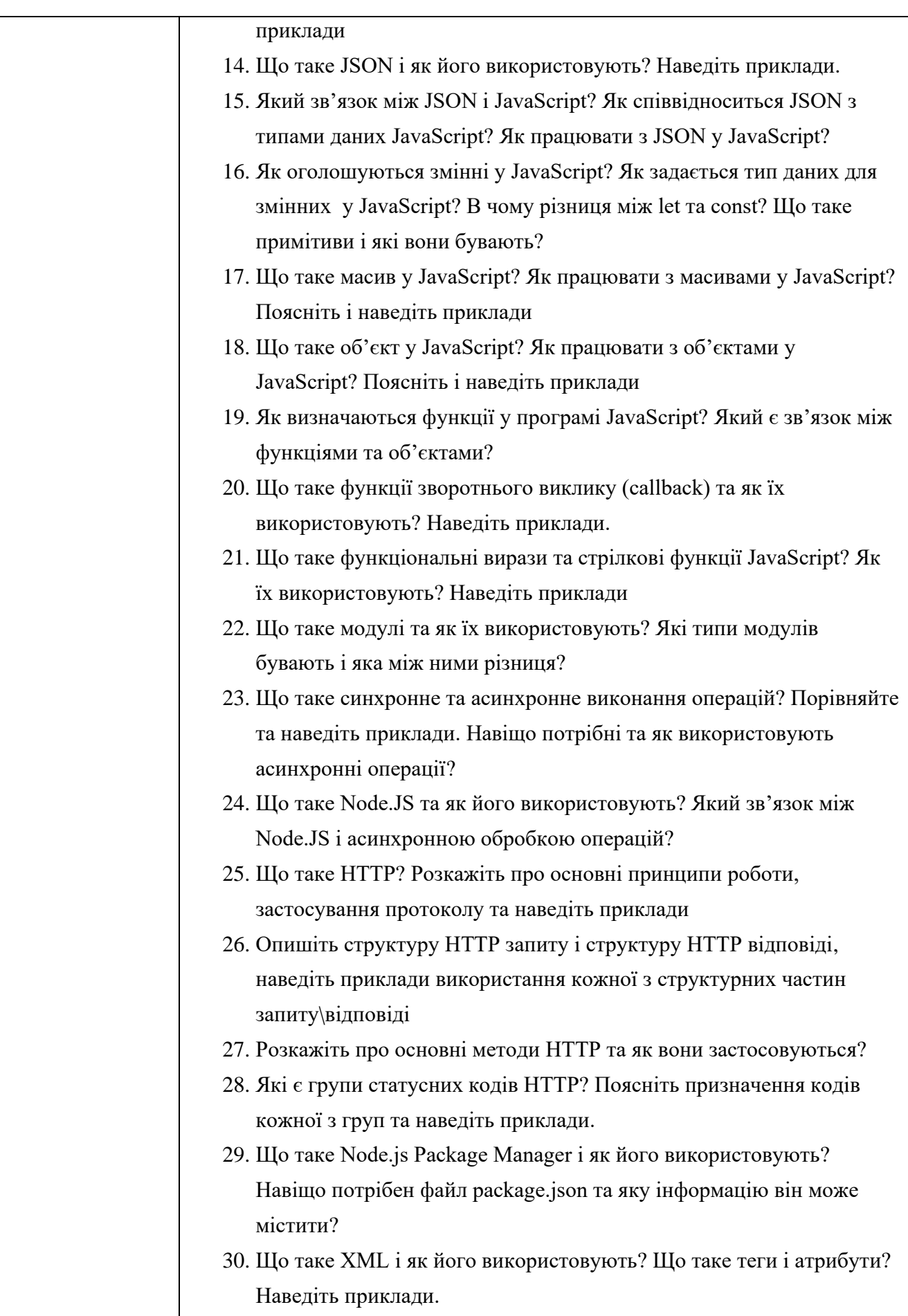

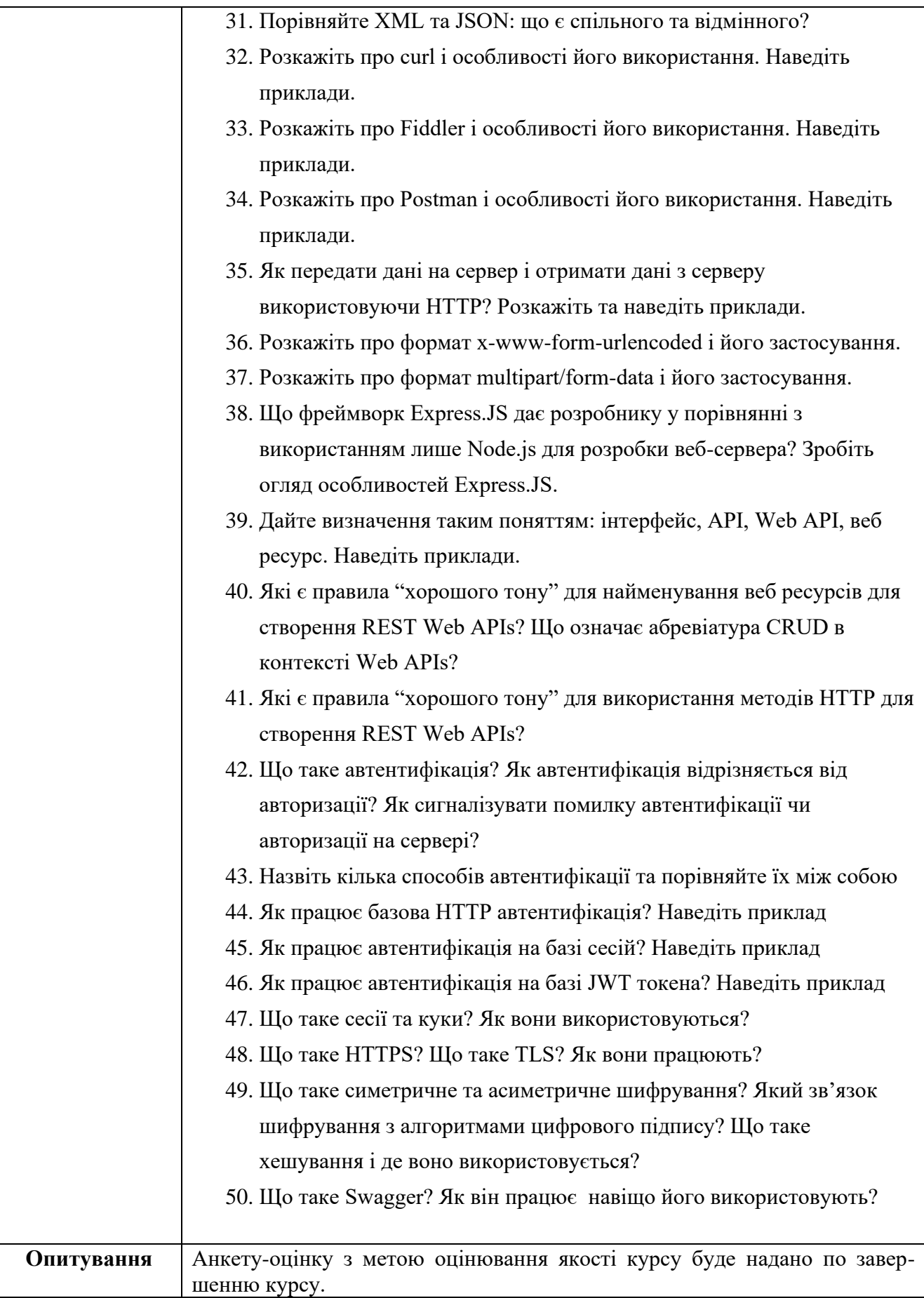

### **Схема курсу " Веб програмування на стороні сервера " для студентів спеціальності 122 – Комп'ютерні науки**

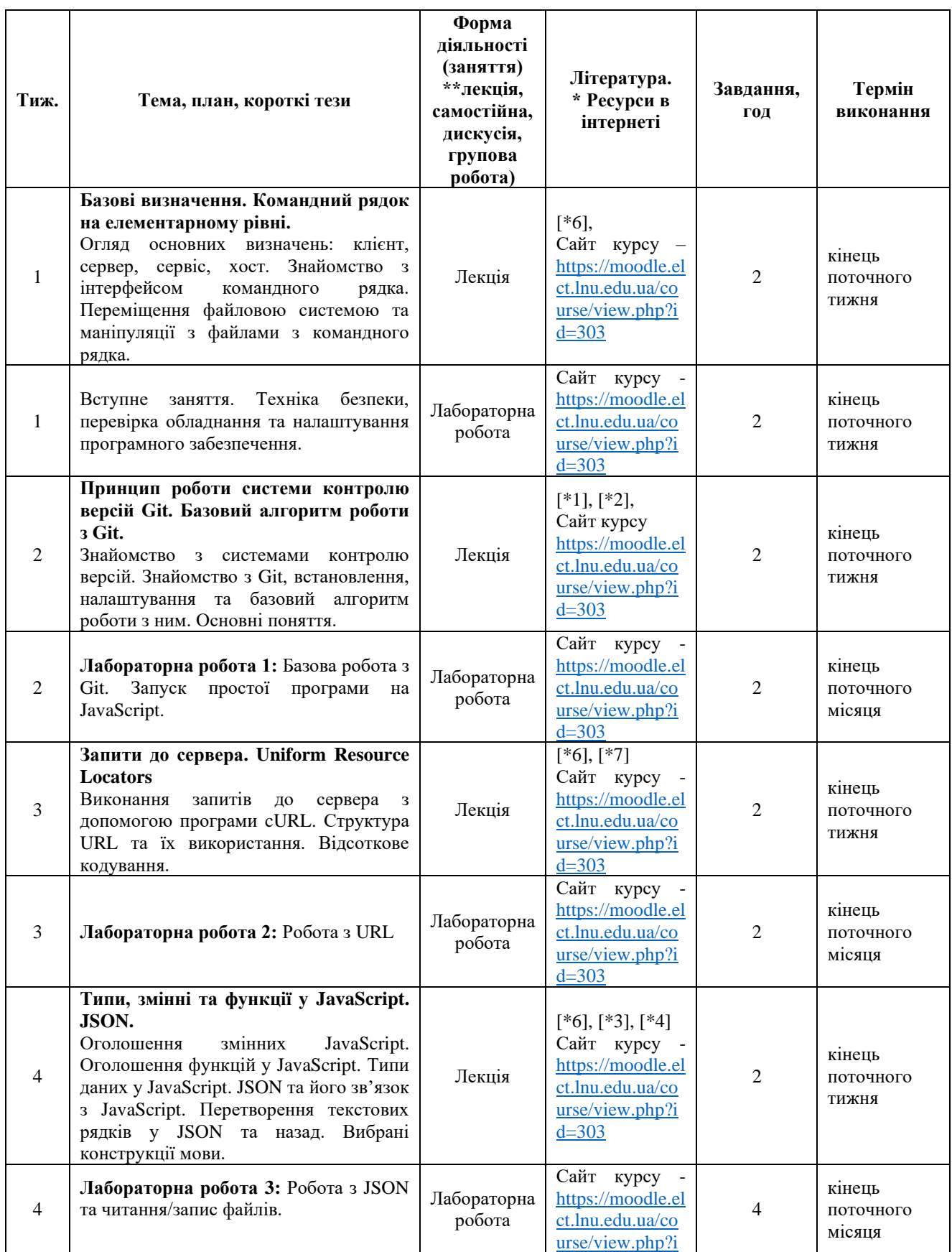

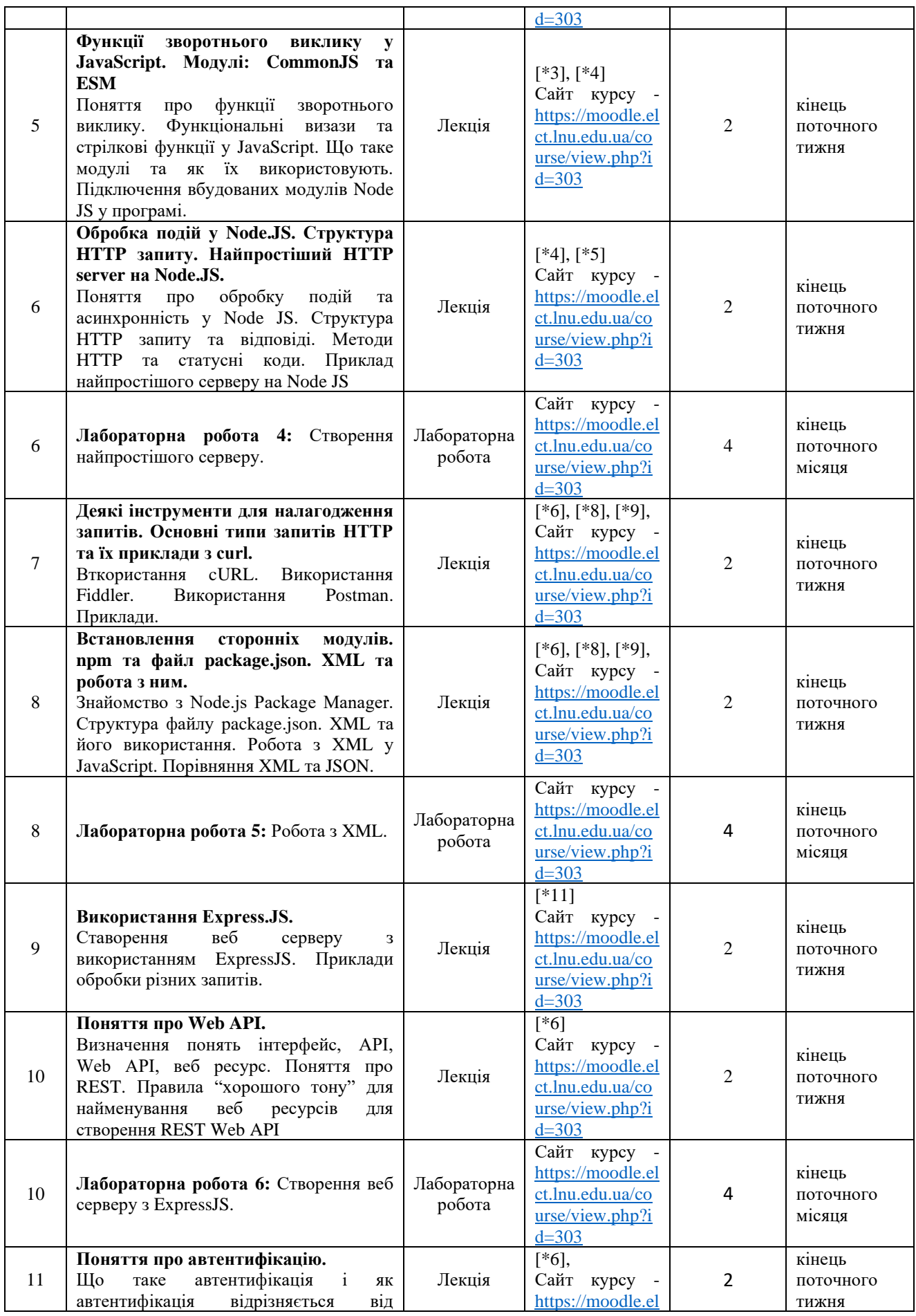

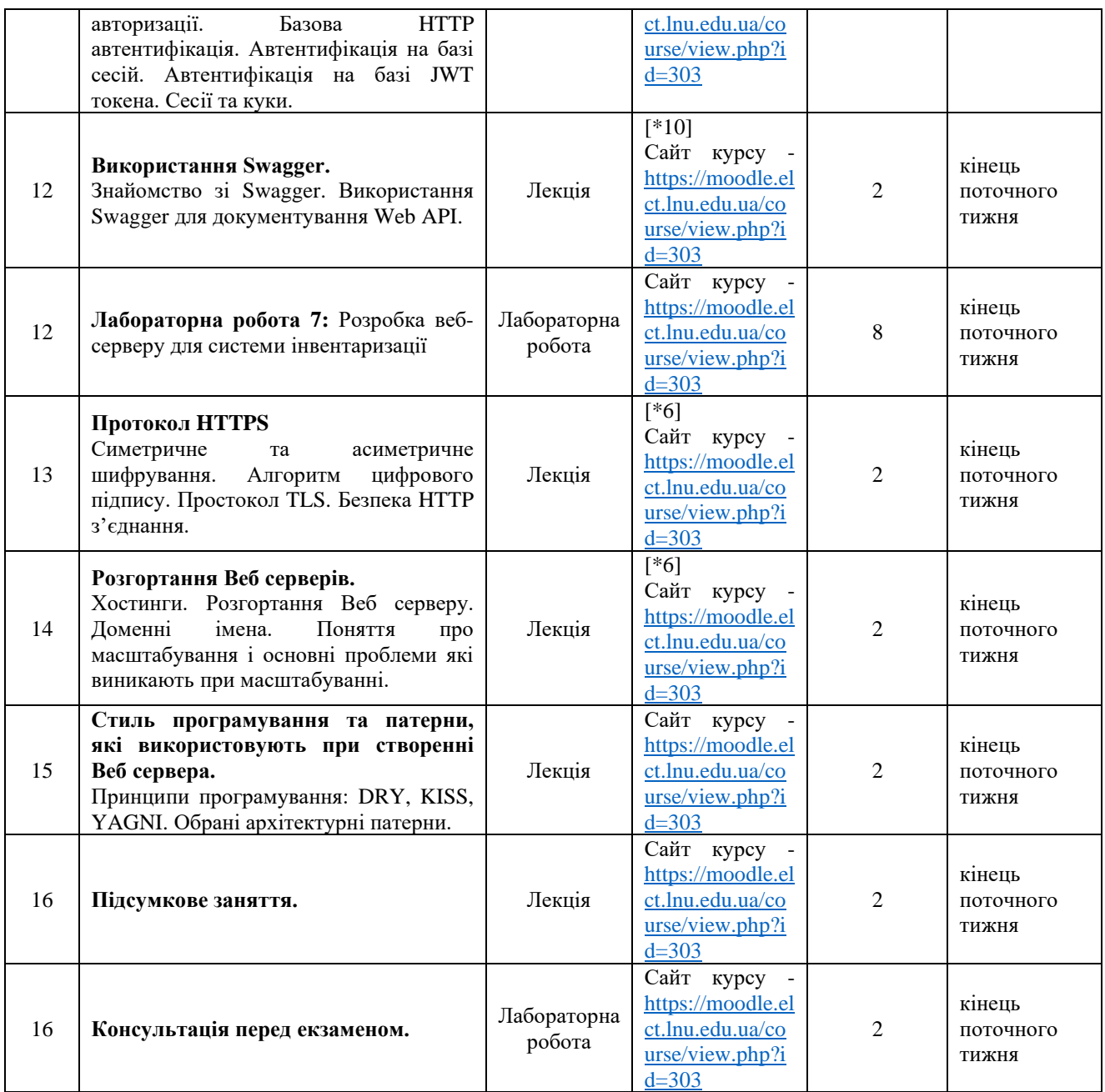